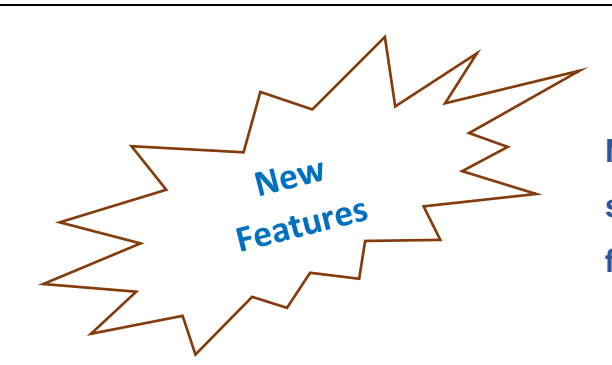

**New Features are now added to the e-tendering system in the Tender Submission Stage to facilitate the process for Bidders** 

### **1- Submission Confirmation Notification**

A Notification will be sent to bidders once the bidder submits the offer successfully on the system, such as the following:

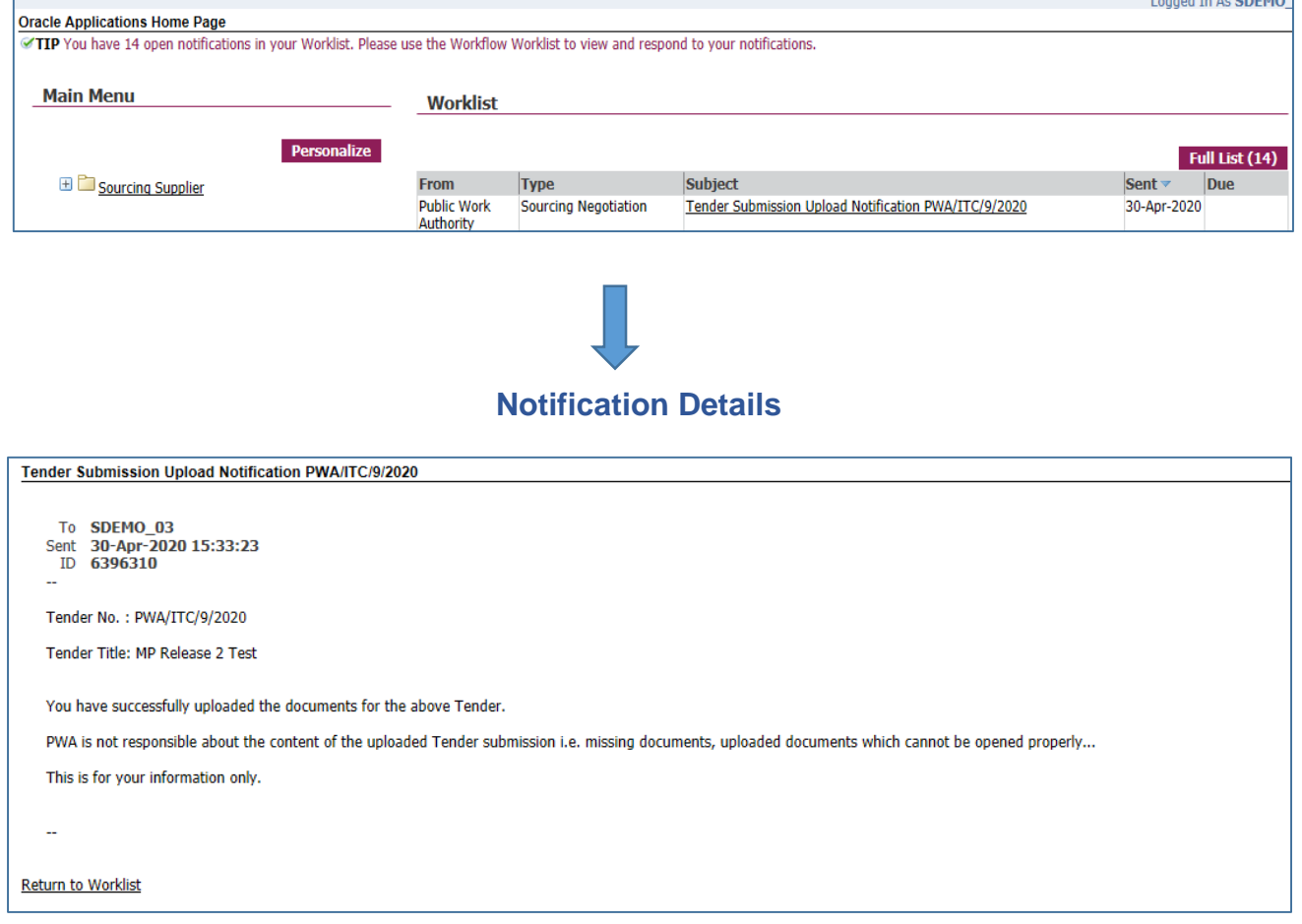

# **2- Payment Confirmation Notification**

A Notification will be sent to bidders once the bidder perform a successful payment transaction on the system, such as the following**:**

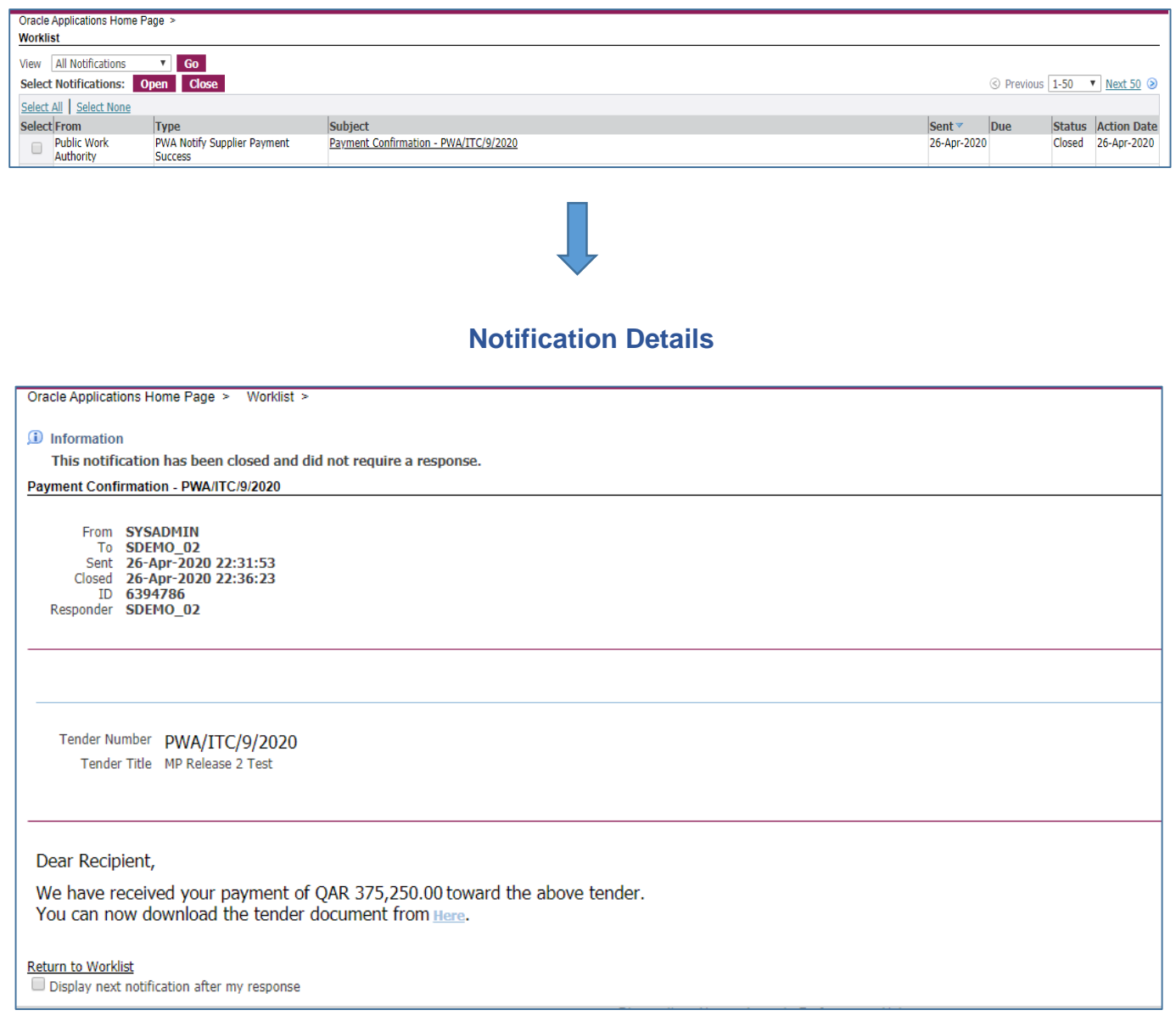

# **3- Payment Receipt**

Bidders can now print tender payment receipt for payments done through the system, such as the following:

To Print the Payment receipt, Navigate from the **Main Menu** > to **Sourcing Supplier** >

#### **Sourcing** > **Payment Details**

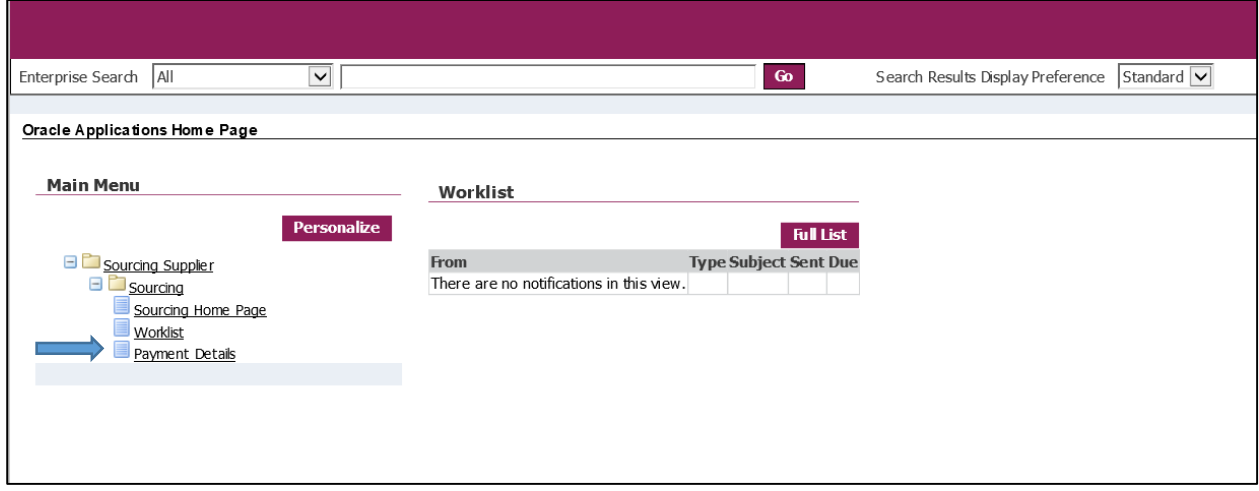

#### The **Print Receipt** option appears for each successful payment transaction:

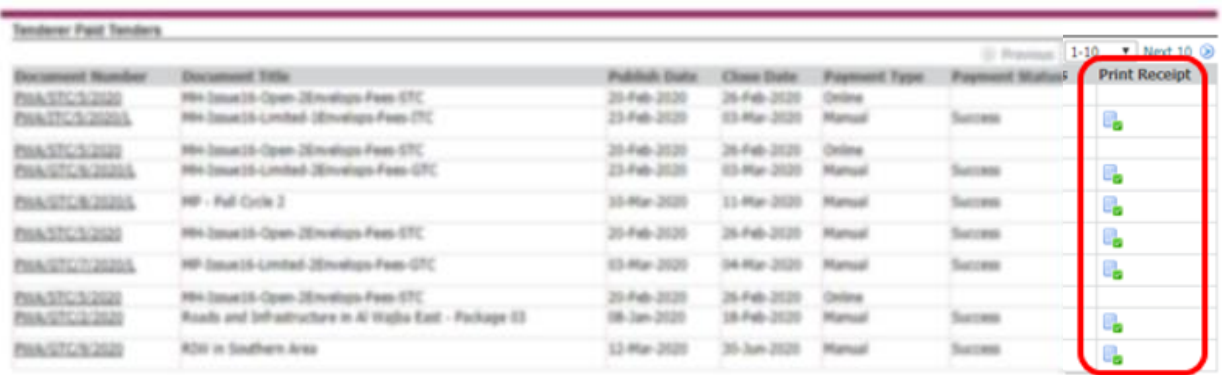